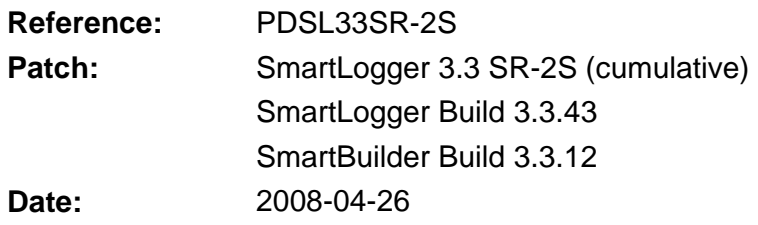

# **Patch #S (build 3.3.43, 2008-04-26)**

# **Data manipulation**

- Add timestamp feature added. If enabled a timestamp is added to the raw event.

# **Patch #R (build 3.3.42, 2008-03-27)**

## **Data manipulation**

- String Replacement feature improved.
- New option for conversion of AM/PM timestamps added. This option eliminates both the AM/PM issue and issues about AM/PM timestamps of variable length. When enabled the AM/PM timestamp is converted to a 24h timestamp with a fixed length before the actual decoding of the event is executed. Example of data manipulation:

Data from source:

1206 9/26/2007 8:48:28 AM 500D01PAL105 1201 9/26/2007 9:48:30 AM 200TAH001 1101 9/26/2007 10:48:31 AM 200LI040 1206 9/26/2007 11:48:31 PM 200TAH001 1102 9/27/2007 12:48:32 AM 200LI040

#### After AM/PM conversion:

1206 2007.09.26 08:48:28 500D01PAL105 1201 2007.09.26 09:48:30 200TAH001 1101 2007.09.26 10:48:31 200LI040 1206 2007.09.26 23:48:31 200TAH001 1102 2007.09.27 00:48:32 200LI040

#### **Data source supervision**

- Supervision alerts have been improved. Previously an alert was generated for every supervision period elapsed. This would cause an "alert spam" if the data source was unavailable for a longer time period. The data source supervision has therefore been changed and will now report alerts according to the following scheme:
	- Alert no. Message
	- 1 No data received within supervision period (hh:mm:ss)
	- 2 No data received within supervision period (hh:mm:ss)
	- 3 Multiple data supervision alerts. Check connection!
	- 4-9 <Suppressed>
	- 10 No data received within 10 supervision periods. Check connection!
	- 11-19 <Suppressed>
	- 20 No data received within 10 supervision periods. Check connection! -do- -do-
- Supervision period added to alert text.

#### **Utility Server**

- New option for sending ALERTS as module status. Require SmartStatus 3.2.3 or newer as remote client. Modules with status alert will then be shown with orange colour status.
- System code is now transferred to remote clients.
- Layout for notification messages has been changed. Previously a long message separated on several lines was transmitted. This has been changed to a simple layout in order to optimize the message for buffered notifications in SmartNotification. The layout is now a single with: <Severity>; <Module>; <Message>. If the old layout is preferred this can be accomplished by adding the extra information / text in SmartNotification instead.
- Error: Socket connection aborts could change module state to "Error". This will now trigger a warning.

# **Automatic print feature**

Beta version of an automatic print feature added. Can be used to redirect event lines to laser printers. Press CTRL+ATL+A to invoke feature.

## **TCP/IP (Raw) ports**

- Error: If the network was disconnected (or network card disabled) this could set the port status to "Error" event though the port was still functioning very well.

## **System Log**

SystemLog initialization improved. If the current table cannot be initialized or used, the existing table is renamed and a new one is created. Previously a corrupt system log could prevent SmartLogger from starting up.

# **Patch #Q (build 3.3.37, 2007-11-19)**

#### **Remote Transfer**

- Error: Communication deadlock could occur if retransmission were initiated while data were pending in input buffer.
- Error: Communication messages were not handled correct if the message were divided into multiple socket packages.

# **Patch #P (build 3.3.36, 2007-11-04)**

#### **Remote Transfer**

Communication trace option added. If enabled a detailed trace log file is created in folder "..\SmartLogger\TraceLogs\"

#### **Patch #O (build 3.3.35)**

### **Data source supervision**

Each SmartLogger port has a line buffer supervision that generates a warning if no valid event has arrived within an EVENT\_SIZE\_MAX parameter. This parameter was fixed to 500 characters, but can now be increased if required by setting the "Maximum event size" in the template.

#### **Port configuration**

- Error: Printer queue name was not saved to ini-file causing it impossible to configure a new port using LPR data source. This error was introduced in version 3.3.33.

#### **Remote Transfer**

- Initialization of temporary queue file improved. If initialization fails, then another attempt is made using another temporary queue file. If fails again the queue is suspended and an Alert (supervision warning) is raised.
- Error handling improved. If an error is detected during storage of an event, a queue file change will be executed.

#### **Startup check**

- Error: Multiple instances of SmartLogger could be started. This error was introduced in version 3.3.33.

# **SmartBuilder**

- Maximum allowed event size can now be specified.

# **Patch #N (build 3.3.34)**

#### **Data manipulation**

- Error: If Adjust Time was enabled for a port using a template with "Local current date", it would generate a for every event received.
- Error: Adjust time warnings were only written to message log and did not change the status indication for the port.
- Spelling error in warning message corrected.

#### **Port configuration**

Error: Modification of "Adjust time offset" only was not detected.

# **Patch #M (build 3.3.33)**

#### **Data manipulation**

- New feature: Adjust Time feature added on request from Korsnäs, Sweden.

#### **Data conversion**

- Error: Timestamps with 3-character month abbreviation were not converted correctly.

#### **Windows XP SR2**

- Error: On some Windows XP SR2 installations it seemed that SmartLogger "lost" some Windows references after an unpredictable period of time. When this occur any user action (like opening a dialog) would cause an Access Violation.

#### **Redundancy option**

- Discontinued. Superseded by ABB Event Consolidation.

#### **Alias Manager**

- Miscellaneous warning and confirmation prompts removed.
- Support for MS Access aliases removed.

#### **Online View**

- Menu option added: "Hide empty lines".
- Context menu option added: "Clear all".
- Adjust Time information added to status bar.

# **Patch #L (build 3.3.31)**

#### **LPD Server**

SmartLogger did not respond correctly when receiving a "Printer status request" from a Unix printing queue. Unix expects printers (and thereby SmartLogger) to close the connection after responding, while SmartLogger only transmitted a "LPR confirmation" after the status exchange. This would cause a communication deadlock where both ends were waiting for each other.

# **Patch #k (build 3.3.30)**

#### **SmartBuilder / Template handling**

New feature: Support for alternative event mask.

# **Patch #j (build 3.3.28)**

# **Character stripping**

- Error: In some cases paste of "non text" characters could cause an infinite loop.

# **Patch #i (build 3.3.27)**

## **Character stripping**

Improvement: Characters or strings can now be both stripped or replaced.

## **Serial communication**

- Improvement: Error handling improved. WinAPI error text added to error messages.
- Support for COM10+ added.

#### **System log**

- Improvement: SYSLOG alias dependencies removed. SystemLog.DB table is now always created in the same folder as SmartLogger.exe.

#### **Options**

Improvement: Start-up minimized option added.

## **Serial communication**

- Error: If COM port could not be opened and port remained stopped, then an exception would be shown when closing the SmartLogger.

## **System log**

Error: System messages requested from SmartStatus via Utility Server were formatted with Windows short-date format.

# **Patch #h (build 3.3.23)**

#### **SmartBuilder / Template handling**

- New feature: Support for multiple exclude masks.

# **TCP/IP (raw)**

Improvement: It is now possible to specify two valid IP addresses for TCP/IP (raw) ports. This is required when using SmartLogger in connection with ABB 800xA systems with redundant alarm logger aspects.

# **SmartBuilder**

- Improvement: Resize improved.
- Improvement: A number of tool tips added.
- Error: If a template contained an unused field (i.e. a field with no mask id characters in the event mask) then the size of the following fields were set to size 1.

## **LPD handler**

Error: If the SmartLogger LPD printer server were asked for printer status (via socket), then the SmartLogger did not close the socket after response as expected. This would cause a deadlock situation until the client closed the socket.

# **Port handler**

- Error: Minor memory leak when starting and stopping ports removed.

# **Patch #g (build 3.3.22)**

# **Logname composure**

Error: A bug in the week number calculation caused week numbers from 2005 to be one higher than expected. Events related to week 4 were therefore stored in a week 5 log table and so on.

# **Patch #f (build 3.3.21)**

#### **Utility Server**

Improvement: The Utility Server module will now accept multiple connections from the same IP address. This is needed when running SmartStatus from multiple sessions on a Windows Terminal Server.

## **Options Dialog**

Error: Special characters in user-defined string would cause infinite loops.

## **Character stripping**

Error: Character stripping did not work for LPD data sources.

## **Port configuration**

- Error: The "Data source supervision" setting could be changed without the application detecting it. Only if other settings were changes as well, the change would be applied.

# **Patch #e (build 3.3.19)**

#### **Serial communication**

Improvement: Support for more baud rates added. Now any standard baud rate in range 110 – 56000 can be selected.

# **Patch #d**

#### **Utility Server**

Improvement: Timestamps transmitted to clients now contain milliseconds.

# **Patch #c**

# **External Storage**

Improvement: In the first version of External Storage, the name of the temporary queue file was always the same. When the queue file was ready, the temporary file was renamed to the correct file name and a new temporary queue file created. But due to a special feature in Windows, called "tunnelling", the new temporary file would "inherit" the creation date from the file just deleted, thereby causing al queue files to end up with the same creation date. To avoid this, the queue file number is now added to the name of temporary file.

#### **Utility Server**

- Error: The Utility Server only supports 6 user-defined filters per port. If more filters were added these seem to be added, but did not work properly. It is no longer possible to add more than 6 user-defined filters.

# **Patch #b**

# **Trace Log**

New feature. New trace log feature implemented. This makes it possible to perform intensive trace on selected modules for a limited time period.

# **External Storage**

New feature. This feature makes it possible to create queue files that can be used for external storage in connection with the SmartTranslator application.

### **Remote Transfer**

- Improvement: Communication timeout has been increased from 60 sec to 70 sec.
- Improvement: Additional debug messages added.

#### **Remote Transfer**

- Error: In very rare cases the Remote Transfer module could report: "Failed to create queue file". This was caused by a timing conflict during heavy load.

# **Patch #a**

#### **Utility Server**

New feature: Support for SmartNotification 1.0. System alerts and configuration changes can now be sent via TCP/IP to remote notification server.

#### **Arrange Online Views**

Improvement: The arrange feature now arranges the online views correctly for all video resolutions and font sizes.

#### **Notification Module**

- Improvement: Modem initialisation failed if any one of the modem initialisation commands were not supported by the modem. Errors on non-essential initialisation commands are now ignored.
- Error: A "Hello" command for identifying the client was not send to the SMTP server after a connection was established. This caused some SMTP servers to reject mail notifications from the Notification Module.